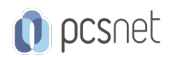

# SALE-14 - RPX101 - REPORTING FUNDAMENTALS IN LIGHTNING **EXPERIENCE**

Categoria: Salesforce

# INFORMAZIONI SUL CORSO

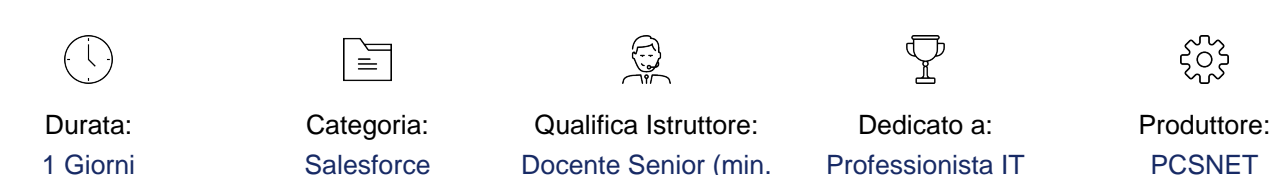

5 anni)

# **OBIFTTIVI**

Reporting Fundamentals in Lightning Experience è un corso indispensabile per tutti gli utenti che hanno bisogno di creare report sui dati gestiti all'interno della loro istanza Salesforce. Questo corso insegna a personalizzare i report esistenti e a utilizzare gli strumenti di reporting di Salesforce per creare i propri report. Vengono inoltre fornite informazioni sulla creazione di dashboard e sul miglioramento dei report tramite formule e filtri, per aiutarvi ad analizzare meglio il vostro business. Reporting Fundamentals in Lightning Experience è ideale per rappresentanti/manager delle vendite, rappresentanti/manager dell'assistenza, amministratori principianti e analisti aziendali/architetti di soluzioni.

Una volta completato questo corso i discenti saranno in grado di:

- Lavorare con i report standard.
- Stabilire un processo di creazione dei report.
- Creare report personalizzati utilizzando diversi formati di report in Lightning.
- Raggruppare e riassumere i report in Lightning.
- Utilizzare i filtri di campo e la logica dei filtri.
- Aggiungere grafici ed evidenziazioni condizionali.
- Creare dashboard in Lightning.

# **PREREQUISITI**

Aver frequentato il corso ADX201 - Essentials for New Lightning Experience Administrators o aver acquisito conoscenze equivalenti.

Preferibile avere competenze di base di analisi dei dati.

## **CONTENUTI**

#### Scheda dei Report, cartelle e formati

- Navigare nella scheda Report per trovare i report adatti

- Descrivere i diversi formati dei report
- Eseguire e modificare i report esistenti

#### Usare il Report Builder

- Stabilire un processo con il Report Builder

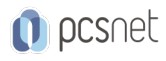

- Navigare nel Report Builder

- Creare report personalizzati utilizzando un tipo di report standard
- Utilizzare i filtri e la logica dei filtri
- Esportazione dei report

#### Riassumere i dati

- Comprendere la differenza tra un report di riepilogo e uno a matrice
- Usare i campi "Bucket" per segmentare i dati
- Utilizzare formule di riepilogo personalizzate per eseguire calcoli sui dati del report

#### Ottenere maggiori informazioni dai dati

- Aggiungere l'evidenziazione condizionale a un report
- Creare grafici per visualizzare i dati di riepilogo
- Programmare ed inviare per e-mail l'esecuzione di un report

### Cruscotti/Dashboard

- Illustrare cos'è una dashboard
- Comprendere i vantaggi della creazione di dashboard in Lightning
- Creare una dashboard utilizzando il costruttore di dashboard

### INFO

Materiale didattico: Materiale didattico e relativo prezzo da concordare Costo materiale didattico: NON incluso nel prezzo del corso Natura del corso: Operativo (previsti lab su PC)